# CS 327E Class 6 March 12, 2021

# Why MongoDB?

- + Distributed database system
- + Open-source software (sponsored by MongoDB Inc.)
- + Designed for storing and processing web data
- + Document-oriented data model
- + "Schemaless" (schema-on-reads)
- + Rich query language
- + Secondary indexes
- + Horizontal scaling through replication and sharding
- + Runs on-premises and multiple cloud platforms
- + Primary datastore for many web applications
- Sharding is not automatic
- Simple transaction model

# Replication in MongoDB

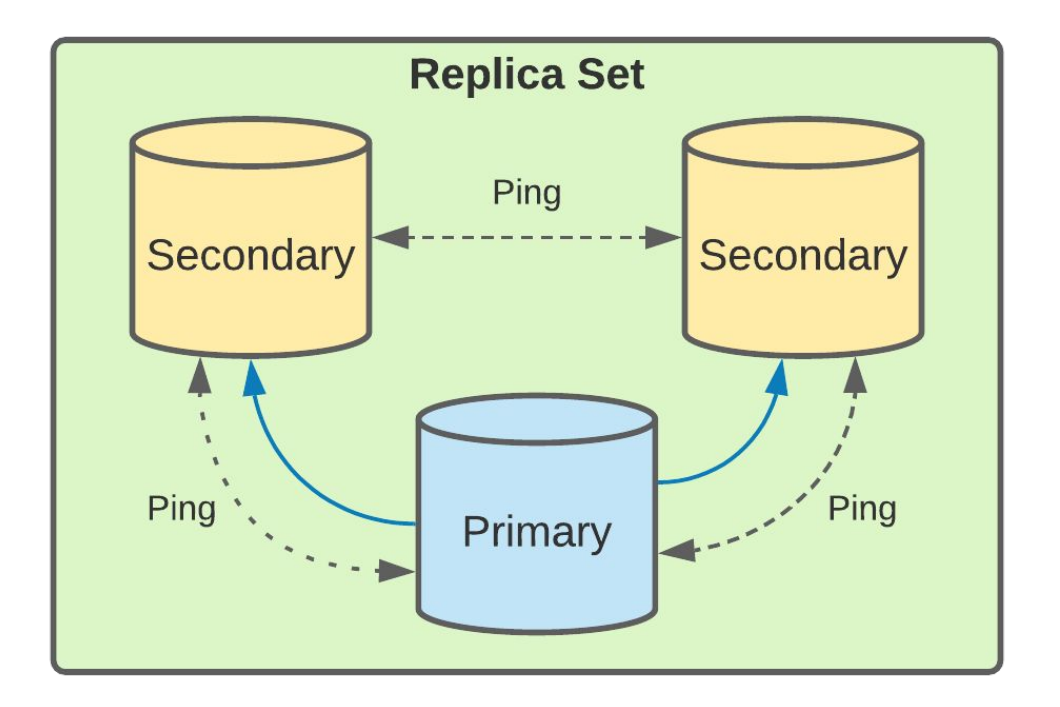

- High-availability
- Redundancy
- Automatic failovers
- Load balancing reads

# Sharding in MongoDB

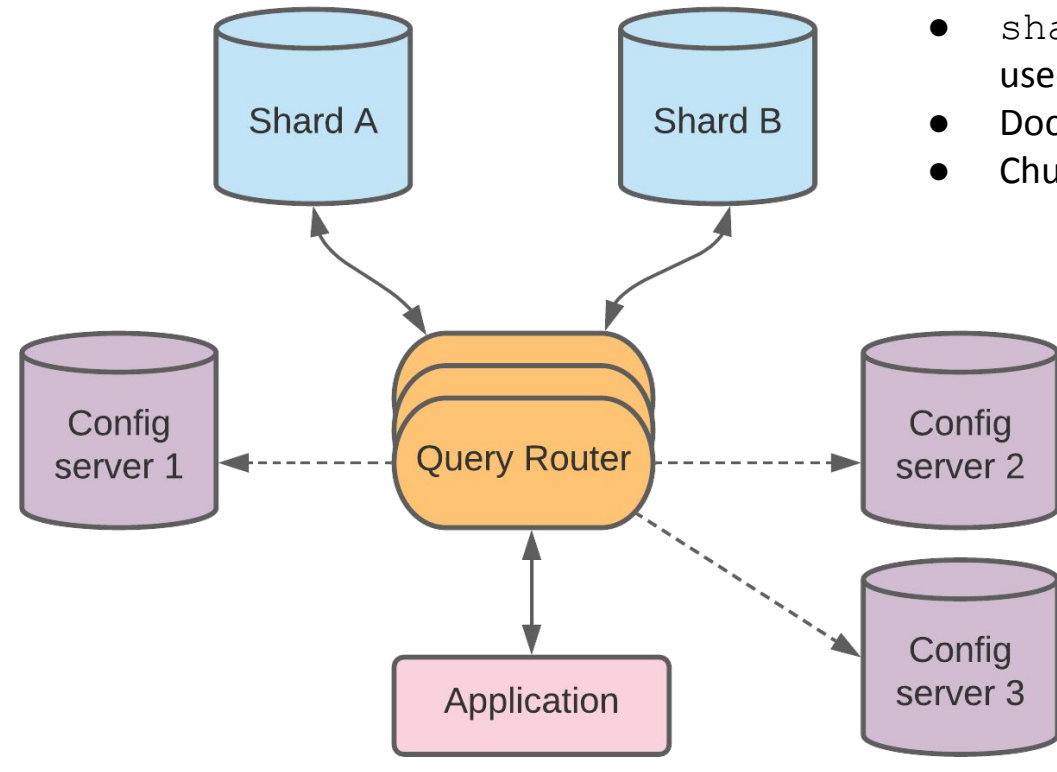

- shard  $key == one or more fields of a document$ used to split up a collection
- Documents split into chunks based on shard key
- Chunks are assigned to shards

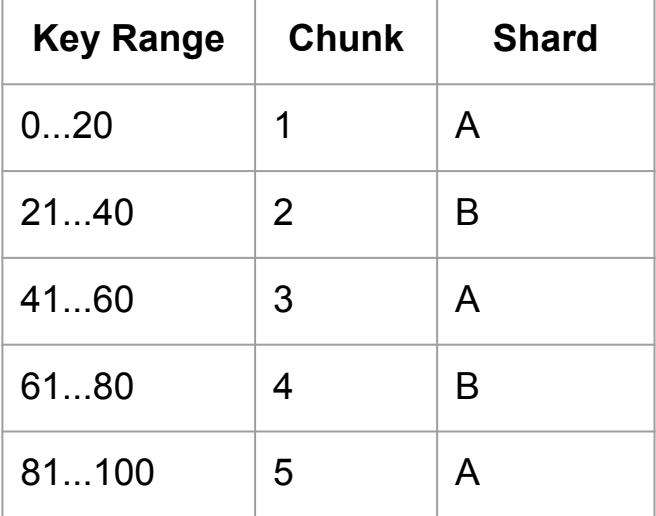

# Sharding + Replication

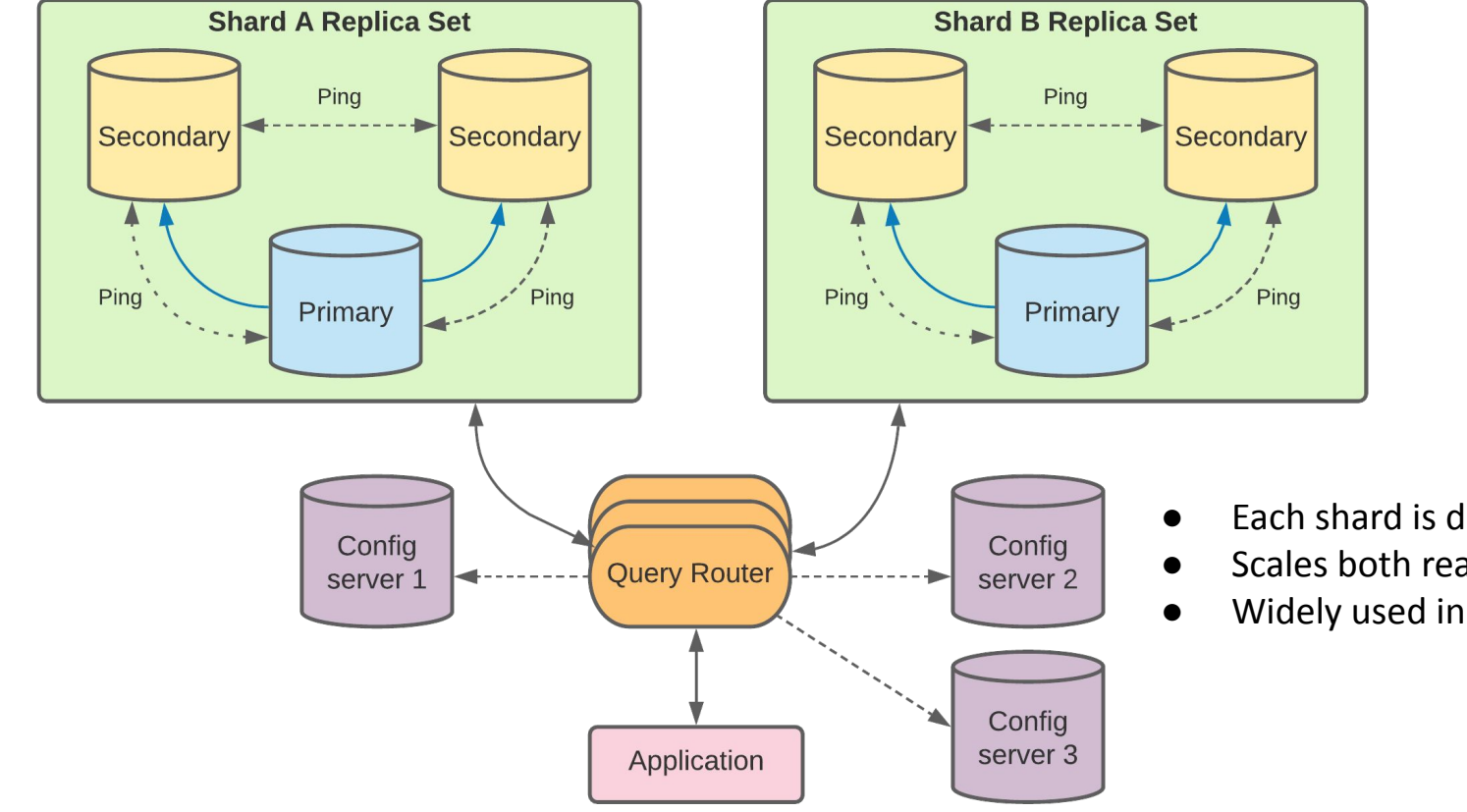

- Each shard is deployed as a replica set
- Scales both reads and writes
- Widely used in prod environments

#### Data Model

- MongoDB Document == BSON object
- Unordered key/value pairs with nesting
- Documents have unique identifiers ( id)
- Data types: String, Int, Double, Boolean,
- Date, Timestamp, Array, Object, ObjectId
- Max document size: 16 MB
- Documents grouped into collections
- Collections grouped into databases

```
{
     "_id" : ObjectId("5f807ab092ea454d1100d13a"),
     "name" : {
          "first" : "Jim",
          "last" : "Gray"
     },
     "nationality" : "American",
     "born" : Date("1944-01-12"),
     "employers" : [
          "Microsoft",
          "DEC",
          "Tandem",
          "IBM"
\Box "contributions" : [
          "database transactions",
          "OLAP cube"
\blacksquare}
```
## Writing to Mongo

```
db.foo.insertOne(document)
db.foo.insert([document1, document2, documentn])
```

```
> doc = {"company name": "Google Inc.", "exchange": "NASDAQ", "symbol": "GOOG"}
  "company name" : "Google Inc.", "exchange" : "NASDAQ", "symbol" : "GOOG"
                                                                            Y
 db.market.insertOne(doc)
        "acknowledged" : true,
        "insertedId": ObjectId("5f7e2215801f0b72e50f3fd8")
```
#### Writing to Mongo

```
> doc = {"company name": "Google Inc.", "exchange": "NASDAQ", "symbol": "GOOG", "summary": {"date": 20201007, "open": 1464.29
  "high": 1468.96, "low": 1461.47}}
```

```
\overline{\mathcal{L}}"company name" : "Google Inc.",
         "exchange" : "NASDAQ",
         "symbol" : "GOOG",
         "summary" : \{"date" : 20201007,
                  "open" : 1464.29,
                  "high": 1468.96,
                  "low": 1461.47
         }
\mathbf{r}db.market.insertOne(doc)
\,>\,"acknowledged" : true,
         "insertedId": ObjectId("5f7e3fd38cacf89fdc68b264")
```
#### Writing to Mongo

```
> doc = {"company name": "Google Inc.", "symbol": "GOOG", "exchange": "NASDAQ", "summary": [{"date": 20201007, "open": 1464.2
9, "high": 1468.96, "low": 1461.47}, {"date": 20201006, "open": 1476.89, "high": 1480.93, "low": 1453.44}]}
\overline{\mathcal{L}}"company name" : "Google Inc.",
        "symbol" : "GOOG",
        "exchange": "NASDAQ",
        "summary" : \lceil"date" : 20201007,
                         "open": 1464.29,
                         "high": 1468.96,
                         "low": 1461.47
                 },
                         "date" : 20201006,
                         "open": 1476.89,
                         "high": 1480.93,
                         "low": 1453.44
                 }
  db.market.insertOne(doc)
        "acknowledged" : true,
        "insertedId": ObjectId("5f7f368dbebbf1322c4blae4")
- 1
```
db.foo.findOne(selection, projection) db.foo.find(section, projection)

```
> db.market.find({"company name": "Google Inc.", "symbol": "GOOG"}, {"summary": 1}).sort({" id": 1}).limit(3).pretty()
  " id": ObjectId("5f7f58fddd0243ebf5582a24") }
        " id": ObjectId("5f7f5906dd0243ebf5582a25"),
        "summary" : \{"date": 20201007,
                "open": 1464.29,
                "high": 1468.96,
                "low" : 1461.47" id": ObjectId("5f7f5911dd0243ebf5582a26"),
        "summary" : [
                         "date" : 20201007,
                         "open": 1464.29,
                         "high": 1468.96,
                         "low": 1461.47
                 },
                 \left\{ \right."date": 20201006,
                         "open": 1476.89,
                         "high": 1480.93,
                         "low": 1453.44
                \mathcal{F}1
```

```
> db.market.find({"summary.date": 20201007}, {"summary": 1}).pretty()
        " id": ObjectId("5f7f3677bebbf1322c4blae3"),
        "summary" : \{"date" : 20201007,
                 "open" : 1464.29,
                "high": 1468.96,
                "low": 1461.47
        ł
€
\mathcal{L}_{\mathcal{L}}" id": ObjectId("5f7f368dbebbf1322c4blae4"),
        "summary" : ["date" : 20201007,
                         "open": 1464.29,
                         "high": 1468.96,
                         "low": 1461.47
                λ,
                         "date" : 20201006,
                         "open": 1476.89,
                         "high": 1480.93,
                         "low": 1453.44
                 }
```

```
> db.market.find({"summary.date": 20201007, "summary.date": 20201006}, {"summary": 1}).pretty()
\mathcal{L}_{\mathcal{L}}" id": ObjectId("5f7f8alad400cb46a62c861a"),
         "summary" : [₹
                           "date" : 20201007,
                           "open" : 1464.29,
                           "high": 1468.96,
                           "low": 1461.47
                  },
                           "date" : 20201006,
                           "open": 1476.89,
                           "high": 1480.93,
                           "low": 1453.44
                  }
         \mathbf{I}
```

```
db.market.find({"$or": [{"summary.date": 20201007}, {"summary.date": 20201006}]}, {"summary.date": 1}).pretty()
\geq" id": ObjectId("5f7f8a0fd400cb46a62c8619"),
        "summary" : \{"date": 20201007
        \mathbf{r}ł
k
        " id": ObjectId("5f7f8alad400cb46a62c861a"),
                                                                                        Boolean Operators:
        "summary" : [$ne
                         "date": 20201007
                                                                                        $not
                },
                                                                                        $or
                                                                                        $nor
                         "date": 20201006
                 \mathcal{F}$and
        1
                                                                                        $exists
```

```
db.market.find({"summary.low": {"$gte": 1450, "$lte": 1455}}, {"summary":1}).pretty()
\geq\mathcal{L}_{\mathcal{L}}" id": ObjectId("5f7f368dbebbf1322c4b1ae4"),
        "summary" : \lceil"date" : 20201007,
                          "open" : 1464.29,
                                                                               Range operators:
                          "high": 1468.96,
                                                                               $lt
                          "low": 1461.47$gt
                 },
                                                                               $lte
                          "date" : 20201006,
                                                                               $gte"open": 1476.89,
                          "high": 1480.93,
                          "low": 1453.44
                 }
}
```
## Updates in Mongo

 $\overline{f}$ 

db.foo.update(selection, update) db.foo.updateMany(selection, update)

```
> doc = {"company name": "Alphabet, Inc."}
  "company name" : "Alphabet, Inc." }
\overline{\phantom{0}}> db.market.updateMany({}, {"$set": doc})
  "acknowledged" : true, "matchedCount" : 3, "modifiedCount" : 3 }
\left\{ \right.\geq
```
> doc = {"summary": {"date": 20201008, "open": 1465.09, "high": 1485.45, "low": 1465.09}}

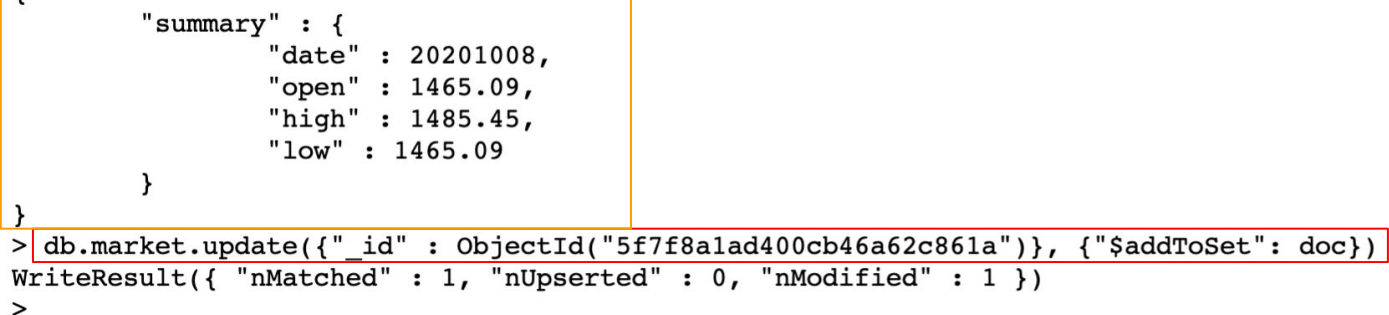

## Deletes in Mongo

db.foo.remove(selection)

```
> doc = {" id": ObjectId("5f7f8a1ad400cb46a62c861a")}
  " id": ObjectId('5f7f8alad400cb46a62c861a") }
\geq> db.market.remove(doc)
WriteResult({ } "nRemoved" : 1 ) )\geq> doc = {"company name": "Alphabet, Inc."}
  "company name" : "Alphabet, Inc." }
>
  db.marker.remove(doc)\geqWriteResult({ 'nRemoved' : 2 })\geq
```
## Get hands-on with MongoDB

<https://github.com/cs327e-fall2020/snippets/wiki/MongoDB-Setup-Guide>

<https://github.com/cs327e-spring2021/snippets/blob/main/mondodb.ipynb>

#### Practice Problem

Translate the following SQL query to MongoDB's query language:

```
SELECT Title, Artist, Date, 'Height (cm)', 'Width (cm)'
FROM Artworks
WHERE Nationality = 'Swedish' 
AND Classification = 'Sculpture'
ORDER BY 'Height (cm)' DESC, 'Width (cm)' DESC
LIMIT 1;
```
#### Project 5

<http://www.cs.utexas.edu/~scohen/projects/Project5.pdf>